# 第4章 数と文字とストリーム入出力

# - 数と文字

数と文字や基数等に関しては、「情報処理基礎Ⅰ」で詳しく学習したはずですから、ここ では詳細は省略します。

# ■ エスケープシーケンス(拡張表記)

□ エスケープシーケンス¥a を使うと、アラーム(ベル)を鳴らすことができます。

□ エスケープシーケンス¥n は、改行文字でしたね。

□ 一重引用符

'A'や'x'などとは異なり、一重引用符文字'は'''と表すことはできません。エスケープ シーケンス¥'を用いて、'¥''と表記します。

#### ■ 引用符'を横に連続表示

```
/*

文+文字による描画 を横に連続表示
\star /
#include <iostream.h>
int main(void)
\left\{ \right.int i;
  int no; インステック // 表示する個数
  cout << "いくつ表示しますか:";
   \sin \gg \text{no};for (i = 0; i < no; i++)\text{cut} << \frac{11}{2}.
   cout \langle \cdot \rangle '\\pi ?"
   return (0);$
                                                     いくつ表示しますか: 15
                                                     TELEVISION CONTRACT
```
□ 二重引用符

同様に、文字列リテラルの中で二重引用符文字を使いたい場合は、エスケープシーケン ス¥"を用います。"ABC"と表示するプログラムを以下に示します。

■ "ABC"と表示

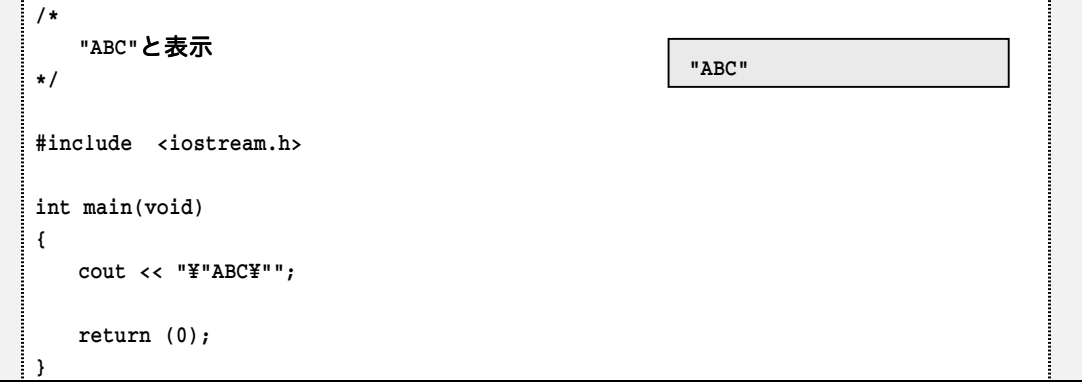

*Copyright 2001 BohYoh Shibata* 

□ 復帰

エスケープシーケンス¥r によって、カーソルは、その行の先頭に位置づけられます。し たがって、そこから書き始めることによって、既に何かが書かれている行を『書きかえる』 ことができます(次ページのプログラム)。

- ※ プログラムは、難しいので全部を理解する必要はありません。
- ※ 関数 sleep は、x ミリ秒だけ、時間をつぶす働きをします。
- ※ 表示速度の調整は、以下の 100 の値を書きかえましょう。
- $s$ leep $(100)$ ;
	- ※ また、実行は Cntrl + C によって中断します。

文字列を電光掲示板のように、流しながら表示するプログラムを以下に示します。

#### ■ 文字列をテロップ表示

```
/*
   文字列を流しながら表示する
\star/
#include <time.h>
#include <string.h>
#include <iostream.h>
/*--- xミリ秒経過するのを待つ ---*/
int sleep(unsigned long x)
\left\{ \right.clock_t s = clock();clock_t c_tdo {
if ((c = clock()) == (clock_t)-1) /* エラー */
          return (0);}\text{while } (1000\text{UL} * (c - s) / CLOCKS_PER_SEC <- x);return (1);$	
int main(void)
\left\{ \right.int cnt = 0char mes[] = "BohYoh Shibata ";
   int len = strlen(mes);
   while (1) {
       cout << '\r'; // カーソルを行の先頭へ
for (int i = 0; i < len; i++) {
if (\text{cnt} + i < \text{len})\text{out} \ll \text{mes}[\text{cnt} + i] \ll \text{flux}else
\cot \prec \csc(\cot + i - \ln) \prec \csc(\csc)	 	 $	
       sleep(100); ソンの値を書き換えると速度調整できる
if (\text{cnt} < \text{len} - 1)cnt++;else
          cnt = 0;	 $	
   return (0);$
                                                                BohYoh Shibata
                                                                      ↓
                                                                ohYoh Shibata B
                                                                      ↓
                                                                hYoh Shibata Bo
                                                                      ↓
                                                                Yoh Shibata Boh
                                                                      ↓
                                                                oh Shibata BohY
                                                                      ↓
                                                                h Shibata BohYo
                                                                      ↓
                                                                Shibata BohYoh
                                                                      ↓
                                                                Shibata BohYoh
                                                                       ↓
                                                                hibata BohYoh S
                                                                       ↓
                                                                ibata BohYoh Sh
                                                                      ↓
                                                                      :
```
*Copyright 2001 BohYoh Shibata* 

□ 後退

エスケープシーケンス¥b によって、カーソルを一つ戻すことができます。123456789 を 順に表示した後に、逆から順に消すプログラムを示します。

#### ■123456789 を順に表示した後に、逆から順に消す

```
/*
   123456789を順に表示した後に逆から消す
\star /
#include <time.h>
#include <string.h>
#include <iostream.h>
/*--- xミリ秒経過するのを待つ ---*/
int sleep(unsigned long x)
\left\{ \right.clock_t s = clock();clock_t c;
   do {
if ((c = clock()) == (clock_t)-1) /* エラー */
         return (0):}\text{while } (1000\text{UL} * (c - s) / CLOCKS_PER_SEC <- x);return (1);$	
int main(void)
\left\{ \right.int i;
for (i = 1; i \le 9; i++) {
char x = '0' + i;cout << x << flush;
     sleep(1000);      // 1秒停止
   	 $	
for (i = 1; i \le 9; i++) {
cout << "\b \\\" << flush;
      sleep(1000);      // 1秒停止
   \lambdareturn (0);$
                                                             ↓
                                                             1 
                                                             ↓
                                                             12 
                                                             123 
                                                             ↓
                                                             1234 
                                                             ↓
                                                             12345 
                                                             ↓
                                                             123456 
                                                             ↓
                                                             1234567 
                                                             ↓
                                                             12345678 
                                                             ↓
                                                             123456789 
                                                             ↓
                                                             12345678 
                                                             ↓
                                                             1234567 
                                                             ↓
                                                            123456 
                                                             ↓
                                                            12345 
                                                             ↓
                                                             1234 
                                                             ↓
                                                             123 
                                                             ↓
                                                             12 
                                                             ↓
                                                             1
```
# - ストリームへの出力における書式化

## ■ フィールド幅指定

表示の最低幅を 桁に指定する。

```
\text{cout}.\text{width}(n)
```
表示を必要な桁数に指定する(3桁の数値は 3桁で、4桁の数値は 4桁で)。

cout.width(0)

#### ■ フィル文字指定

表示がフィールド幅に満たない際に埋める文字を'x'に指定する。  $\text{count}, \text{fill}('x')$ 

## ■ 精度指定

浮動小数点出力における精度を に指定する。 cout.precision(n)

## ■ 書式状態の指定

各種の書式状態を設定する。

cout.setf(flag) cout.setf(flag, field)

各種の書式状態を解除する。

cout.unsetf(flag) cout.unsetf(flag, field)

#### 【例】

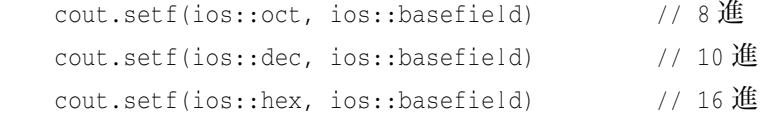

- cout.setf(ios::shobase) // 基数の区別
- cout.setf(ios::showpoint) // 浮動小数点の出力
- cout.setf(ios::showpos) // 正符号の表示

cout.setf(ios::scientific, ios::floatfield) // 指数形式

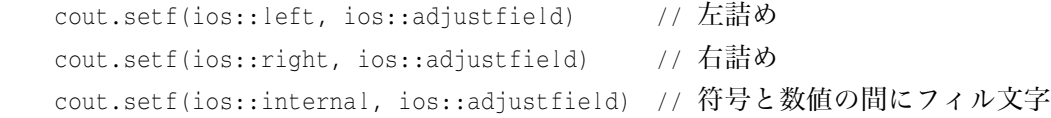

# - 処理子

#### ■ 基数の設定

値 を 進数/ 進数/ 進数で表示する。 cout << oct << x;  $/$  8進数 cout << dec << x;  $\qquad$  // 10 進数 cout << hex << x;  $\frac{1}{16}$  進数

### ■ 改行の挿入

改行を挿入し、さらにバッファをフラッシュします(文字を1文字ずつ出力するとスピ ードが低下するので、出力すべき文字はバッファに蓄えられており、何らかのタイミング で掃き出すことによってスピードアップを図るのが一般的です。バッファに残っている文 字を全て掃き出します)。

 $\text{cut} \lt\lt \text{endl}$ ;

#### ■ フィールド幅の指定

表示の最低幅を 桁に指定する。

cout << setw(n)

表示を必要な桁数に指定する(3 桁の数値は 3 桁で、4 桁の数値は 4 桁で)。

 $\text{cut} \lt\lt \text{setw}(0)$ 

#### ■ 精度指定

cout << setprecision(n)

#### ■ 書式状態の指定

cout << setiosflag(flag) cout << resetiosflag(flag) 九九の表を演算しながら表示しましょう。

※いったん計算式を表示した後に、¥bを利用して式を消します。

■ 九九の表を演算しながら表示

```
/*
    九九算 (掛け算の途中を表示)
                                                                   1 * 1\mathsf{\mathsf{I}}\star /
                                                                 \overline{1}#include <time.h>
                                                                  1 \t1 \t2#include <iomanip.h>
                                                                        ↓
#include <iostream.h>
                                                                 1\quad 21 \t2 \t1 * 3/*--- xミリ秒経過するのを待つ ---*/
                                                                        T
int sleep(unsigned long x)
                                                                 1 \quad 2 \quad 3\left\{ \right.T
                                                                 1 \t2 \t3 \t1 \t4clock_t s = clock();
    clock_t c;
                                                                        T
                                                                 1 \quad 2 \quad 3 \quad 4do {
                                                                        T
        if ((c = clock()) == (clock_t)-1)1 2 3 4 1 * 5return (0);
                                                                        T
    } while (1000UL * (c - s) / CLOCKS_PER_SEC <- x) | 1 2 3 4 5
    return (1);
                                                                    (中略)
\mathcal{F}J.
                                                                   1 2 3 4 5 6 7 8 9
int main(void)
                                                                   2 * 1T
\left\{ \right.1 2 3 4 5 6 7 8 9
    int i, j;\overline{a}\downarrowfor (i = 1; i \le 9; i++) {
        for (j = 1; j \le 9; j++) {
            cout << setw(3) << i << "\Box*" << setw(3) << j;
            sleep(2000);cout << "\b\phyp\\phyp\\phyp\";
            cout << setw(3) << i * j;
        \mathcal{F}\text{count} \leq \text{``}\blacksquare \blacksquare \blacksquare \blacksquare\mathcal{L}return (0);
```
注意:「はスペース文字です。

# ■ 演習問題

◆ 以下に示すのは、100から 200 までの整数を 8 進数、10 進数、 進数で表示するプログラムの部分である。なお、表示はそれぞれ 5桁の幅内に行うものとする。

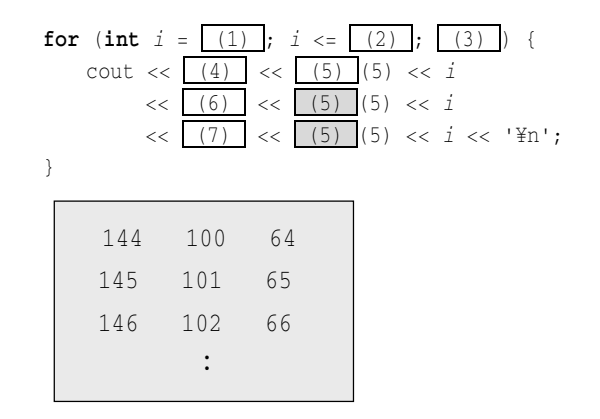

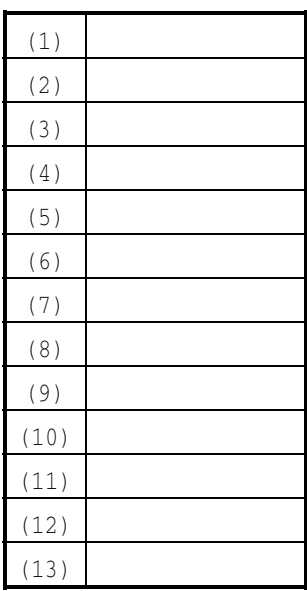

▶ 以下のプログラムは、0 から 255 までの 16 進数を、5 桁の幅で 各行に 8個ずつ表示するプログラムである。

#include<iostream.h>

```
int main(void)
   \left\{ \right.for (int i = (8); i < (9); (10)) {
\text{count} \ll |(11)| \ll |(12)| \ll i;if ((13))cout << '\#n';
      \}return (0);\mathcal{E}
```
#### ■ プログラム作成演習

(4-1) 右に示すように、1から9までの整数をずらしながら 表示するプログラムを作成せよ。

※二重ループを使うことなく実現せよ。

(4-2) 右に示すように、1から9までの整数をずらしながら (その前に+を)表示するプログラムを作成せよ。

(4-3) 右に示すように、段数を読み込み、123をずらしなが ら表示するプログラムを作成せよ。

 $\overline{1}$  $\overline{2}$  $\mathcal{L}$ (以下省略)

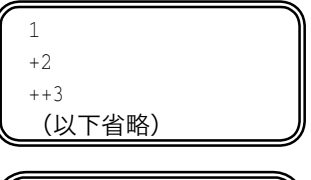

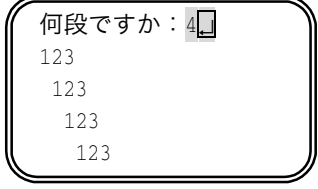

(4-4) 下に示すように、読み込んだ整数値の符号を反転した値を表示するプログラムを作 成せよ。なお、値の正負に関わらず、+あるいは-の符号を表示すること。

setiosflag 処理子を使うこと。すなわち setiosflag(ios::showpos)を挿入すること。 ※  $X \times 0$ 符号を反転した値は、 $-X \times 0$ ある。

整数値を入力せよ:4日 符号を反転した値は-4です。 整数値を入力せよ: -20 符号を反転した値は+20です。